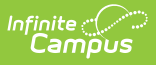

#### **Course Codes Extract (Kansas) [.2231 - .2339]**

Last Modified on 10/19/2023 3:04 pm CDT

You are viewing a previous version of this article. See Course Codes Extract (Kansas) for the most current information.

Course Codes Extract [EditorReport](http://kb.infinitecampus.com/#report-layout) Logic | [Report](http://kb.infinitecampus.com/#report-editor) Editor | [Generate](http://kb.infinitecampus.com/#generate-the-course-codes-extract) the Course Codes Extract | Report Layout

**Classic View:** KS State Reporting <sup>&</sup>gt; Course Codes Extract

#### **Search Terms**: Course Codes Extract

The Course Codes Extract reports all courses for the selected calendar for the purpose of having the courses available in the Kansas Course Code Management System. This provides standardization within other Kansas school districts and at a national level, allowing student transcripts to be more easily reviewed for appropriate content.

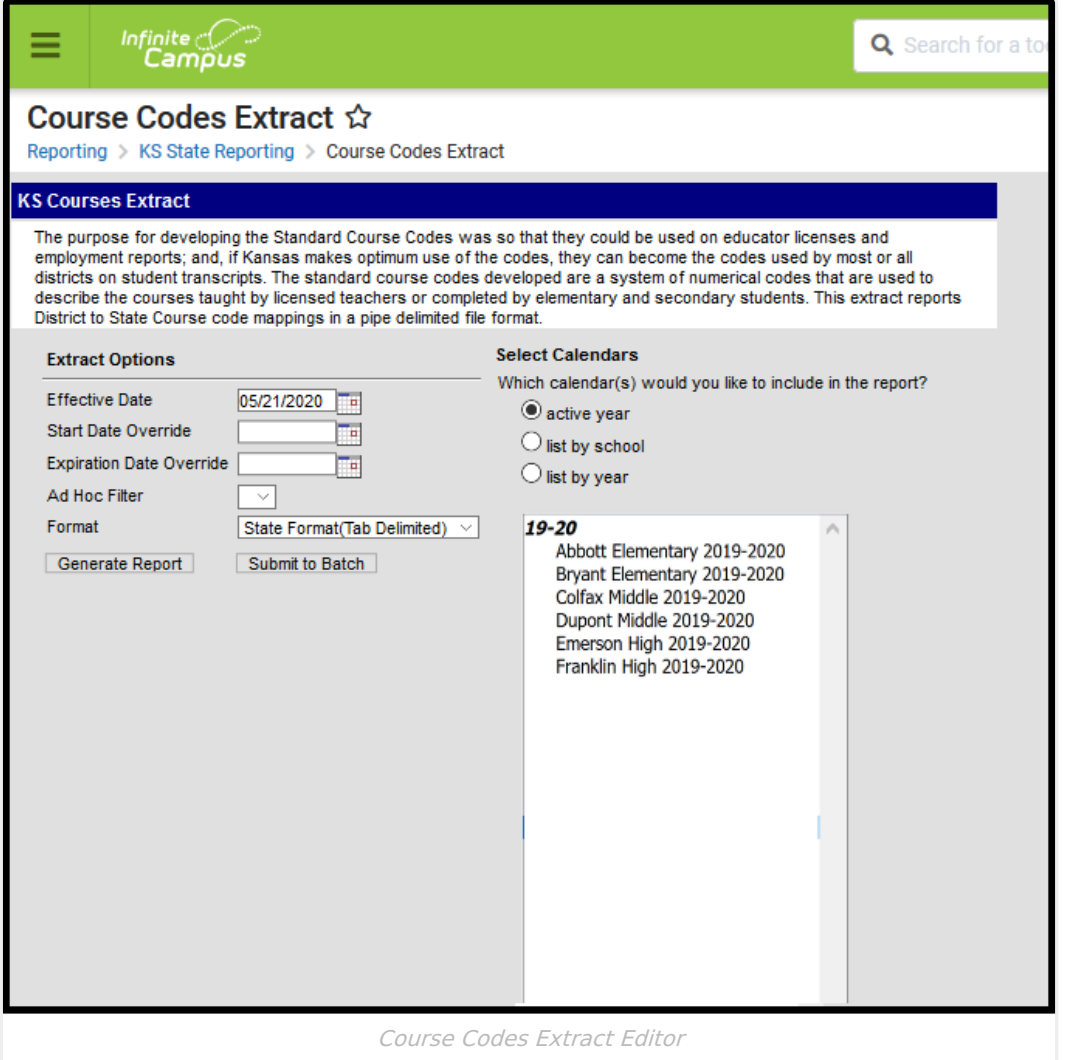

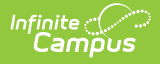

# **Report Logic**

All courses - both active and inactive - included in the selected calendar are included unless:

- The course is marked as Exclude from State Reporting.
- An ad hoc filter is selected that limits the inclusion of a course (e.g., if the filter is only reporting math courses).

One unique record per course is extracted.

Districts need to establish Local Subject Area Codes prior to creating this file. That Subject Area Code is then assigned to the course.

## **Report Editor**

The following fields are available for selection on the Course Codes Report.

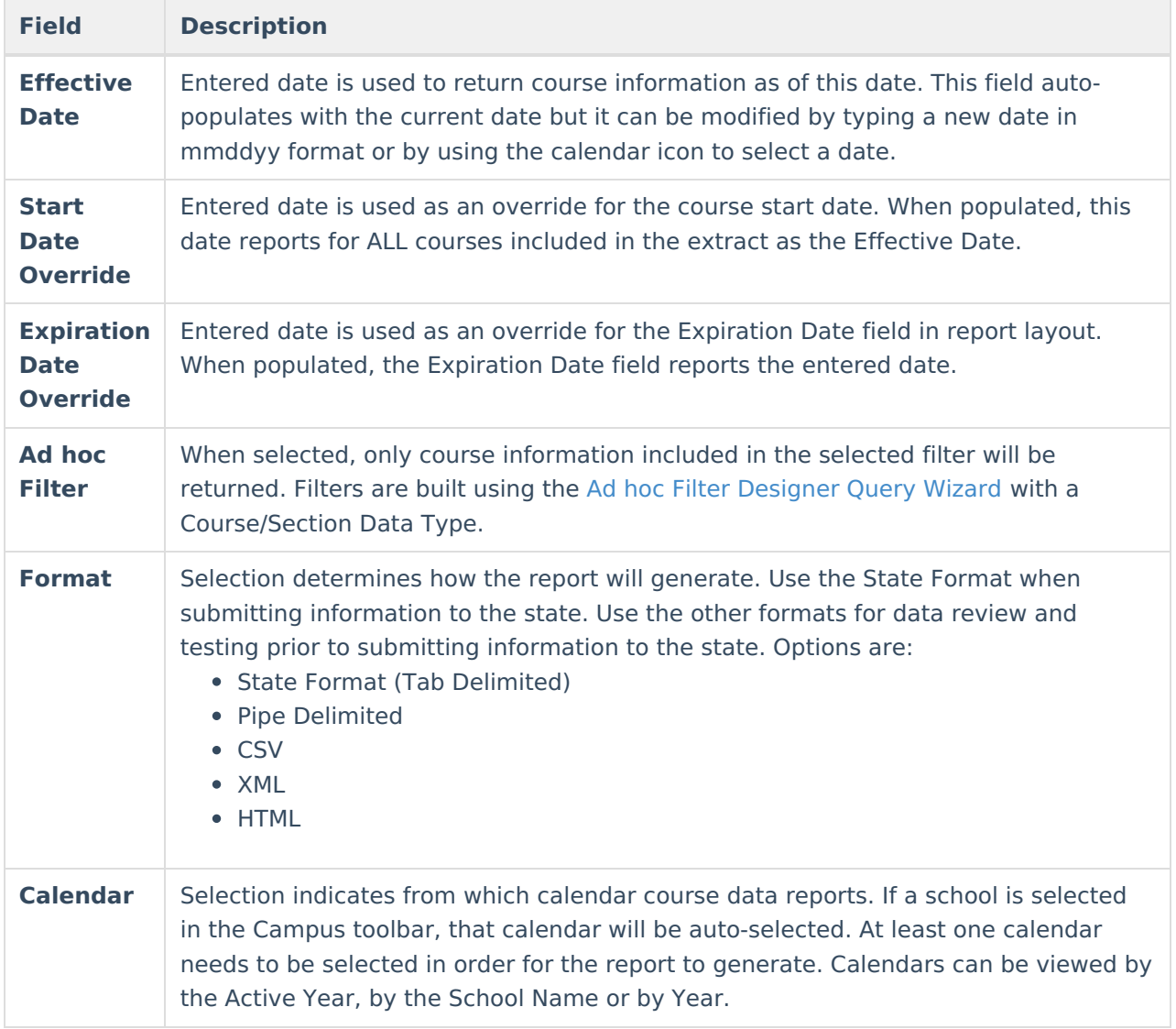

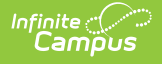

### **Generate the Course Codes Extract**

- 1. Enter an **Effective Date**.
- 2. If desired, enter a **Start Date Override.**
- 3. If desired, enter an **Expiration Date Override**.
- 4. If desired, select an **Ad hoc Filter** from the dropdown list.
- 5. Select the desired **Format** from the dropdown list.
- 6. Select the **Calendar(s)** from which to pull data.
- 7. Click the **Generate Report** button. The extract displays in a new browser window.

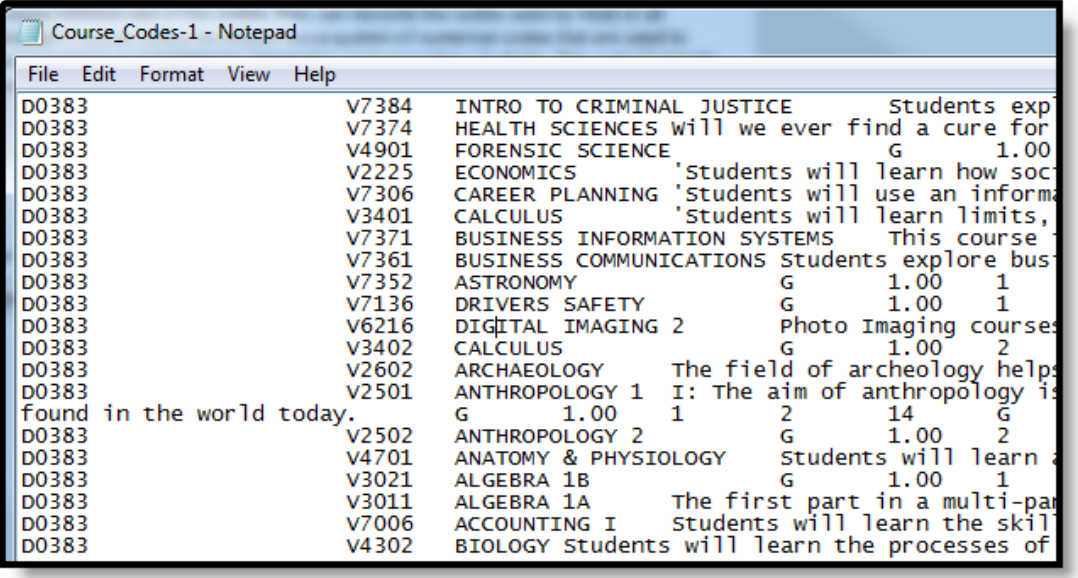

Course Codes Extract, State Format (Tab Delimited)

#### Course\_Codes-1 - Notepad File Edit Format View Help D0405|Business & Technology|10|1011|Video Production|Prerequisites: 10-12, Computer Technology and instructor approval D0405|English/Language Arts|11|1108|English IV-2|This course studies literature through a variety of genres and utilizes writin D0405|Industrial Technology|19|1911|Metal Restoration|Prerequisites: Metal Tech I/II is highly recommended, or instructor pe D0405|English/Language Arts|11|1121|Reading Proficiency Dev.|Prerequisite: Approaching standard or academic warning on D0405 Business & Technology 10 1028 Applied Business Development Prereqs: Grade 12 (Bus. Essentials, Entrepreneurshi D0405|Industrial Technology|19|1924|Drafting|Duration: .5 credit Prerequisites: None This course is designed to expose stude D0405|Industrial Technology|19|1923|Intro to Industrial Tech|Duration: .5 credit Prerequisite: None This curse will expose stud D0405|Industrial Technology|19|1929|Cabinet Making II|Prerequisites: Woods I,10th or above with general knowledge of wood D0405|Industrial Technology|19|1926|Cabinetmaking I|Prerequisites: Intro to Industrial Technology and Drafting This is a begin D0405|Business & Technology|10|1023|Banking & Finance|Duration: .5 credit Prerequisites: Grade 11, Business Essentials D0405 Business & Technology 10 1024 Investing Duration: 5 credit Prerequisites: Grade 11, Business Essentials and Accou D0405|Miscellaneous|20|1514|Event Planning & Management|Prereq: Career Life OR Business Essentials This course provi D0405|Human Services|15|1507|Interior Design|Prerequisites: None This course will prepare students for a career or post-se D0405|Business & Technology|10|1019|Entrepreneurship|Prerequisites: None This course will acquaint students with the kno D0405|Business & Technology|10|1020|Business Essentials|Prerequisites: None This course will give students an overview D0405|Industrial Technology|19|1925|Cabinetmaking I|Prerequisites: Intro to Industrial Technology and Drafting This is a begin D0405|Social Sciences|14|1420|AFJROTC-1|Prerequisites: None A Journey into Aviation History This class has three main c D0405|Business & Technology|10|1004|Computerized Acct II|Prerequisites: Accounting I This course is for students who wor D0405|Business & Technology|10|1005|Accounting III|Prerequisites: 12th grade and Accounting I and Computerized Account D0405 Business & Technology | 10 | 1006 Accounting III | Prerequisites: 12th grade and Accounting I and Computerized Account D0405|Business & Technology|10|1012|Video Production|Prerequisites: 10-12, Computer Technology and instructor approval D0405|English/Language Arts|11|1101|English I-1|English I students will study a blend of literature, writing and vocabulary. Th D0405|English/Language Arts|11|1102|English I-2|English I students will study a blend of literature, writing and vocabulary. T D0405|English/Language Arts|11|1103|English II-1|Prereguisite: Grade 10, Successful completion of at least one semester o

Course Codes Extract, Pipe Delimited

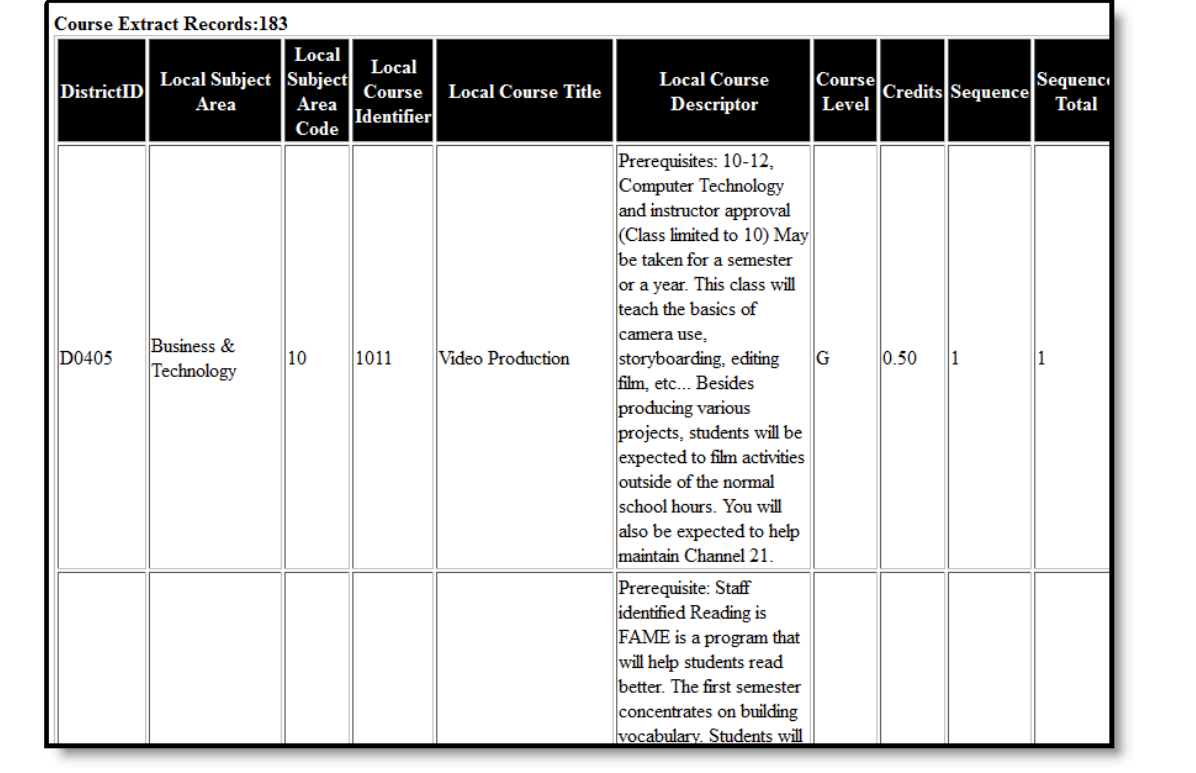

Course Codes Extract, HTML Format

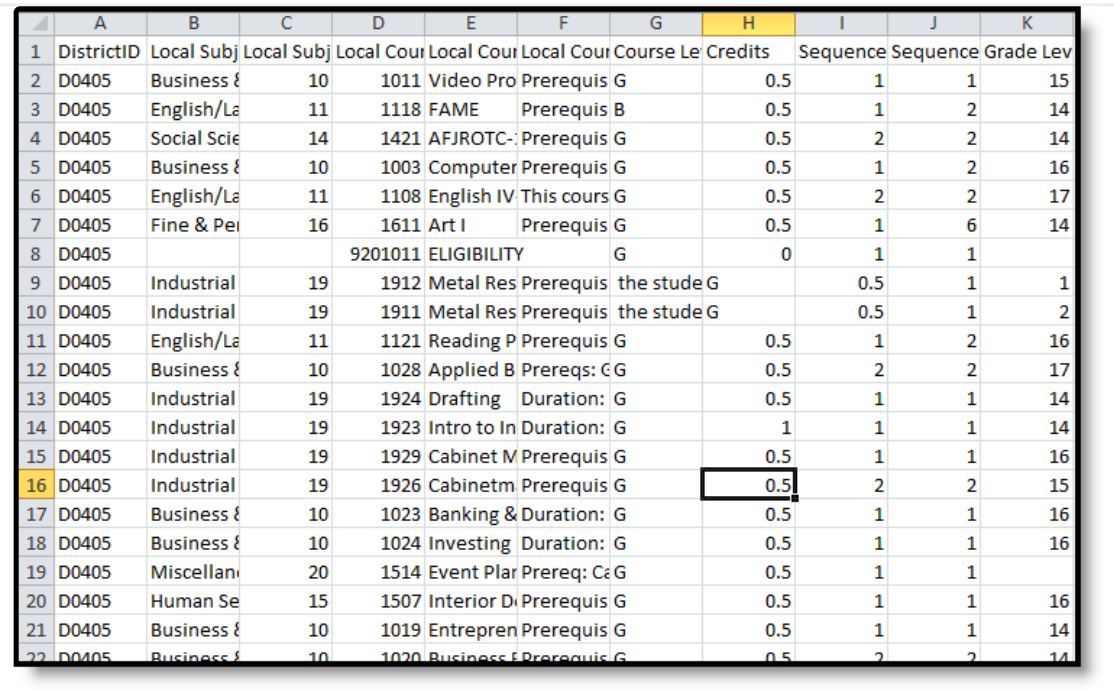

Course Codes Extract, CSV Format

## **Report Layout**

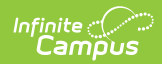

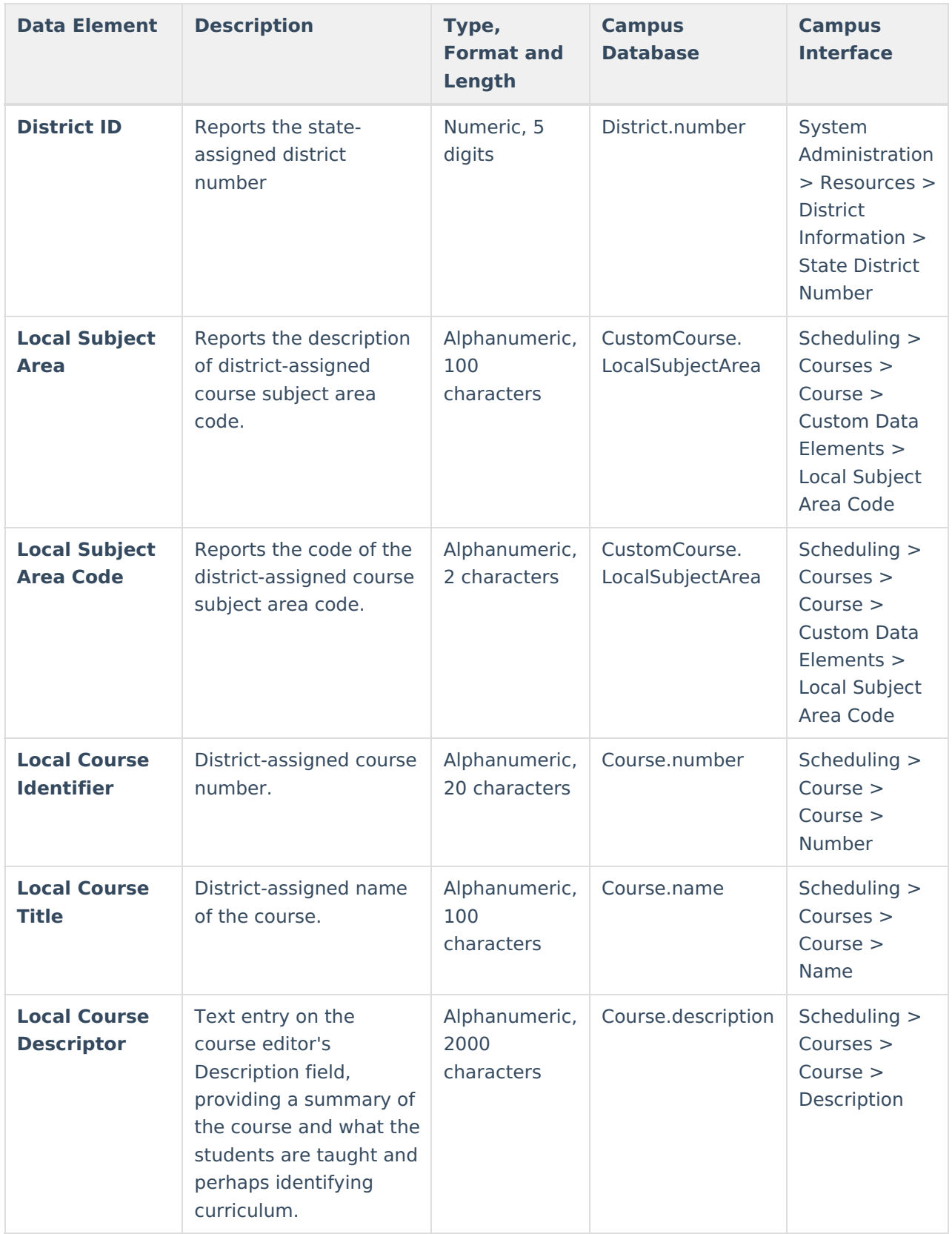

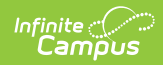

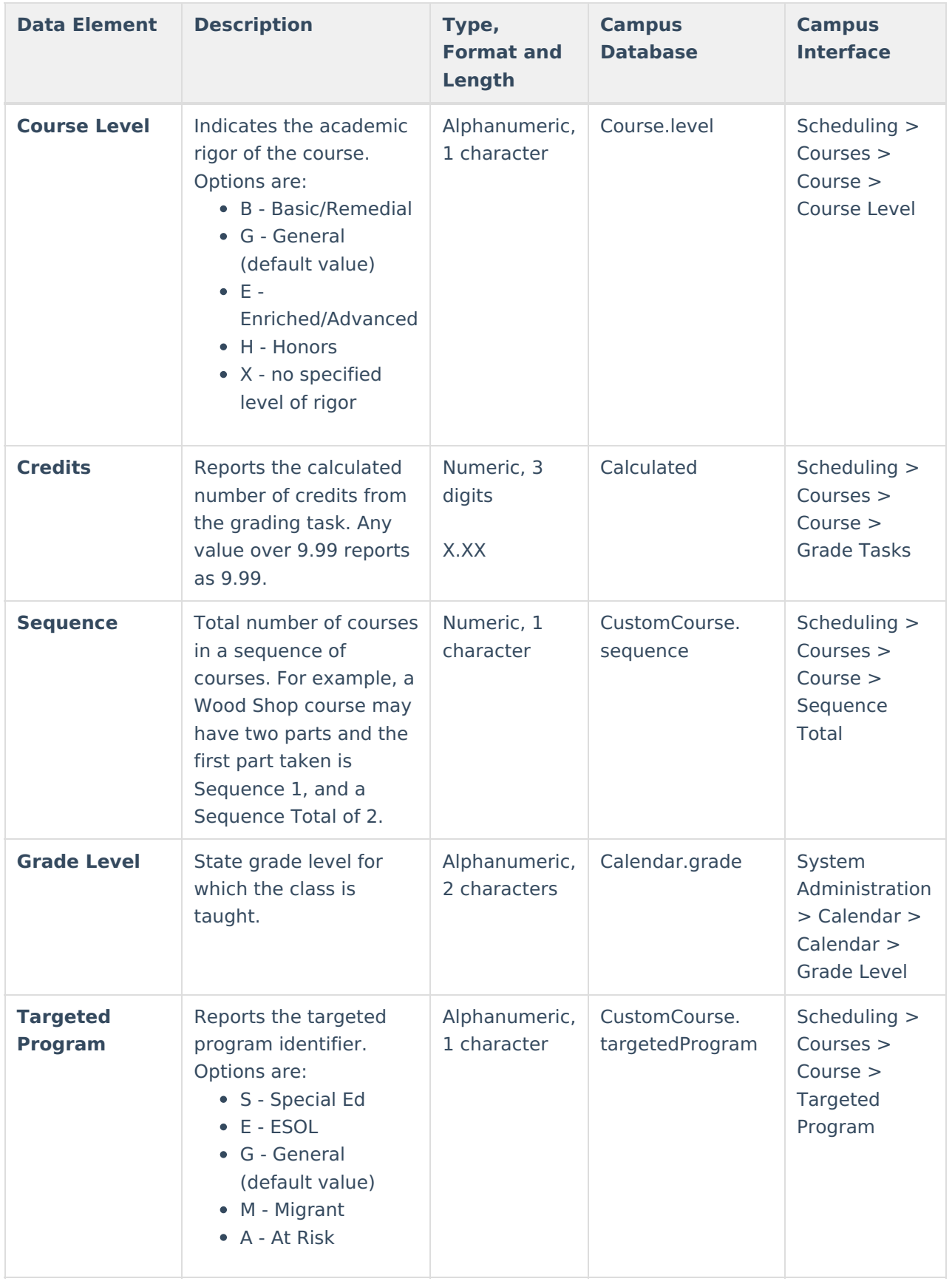

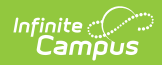

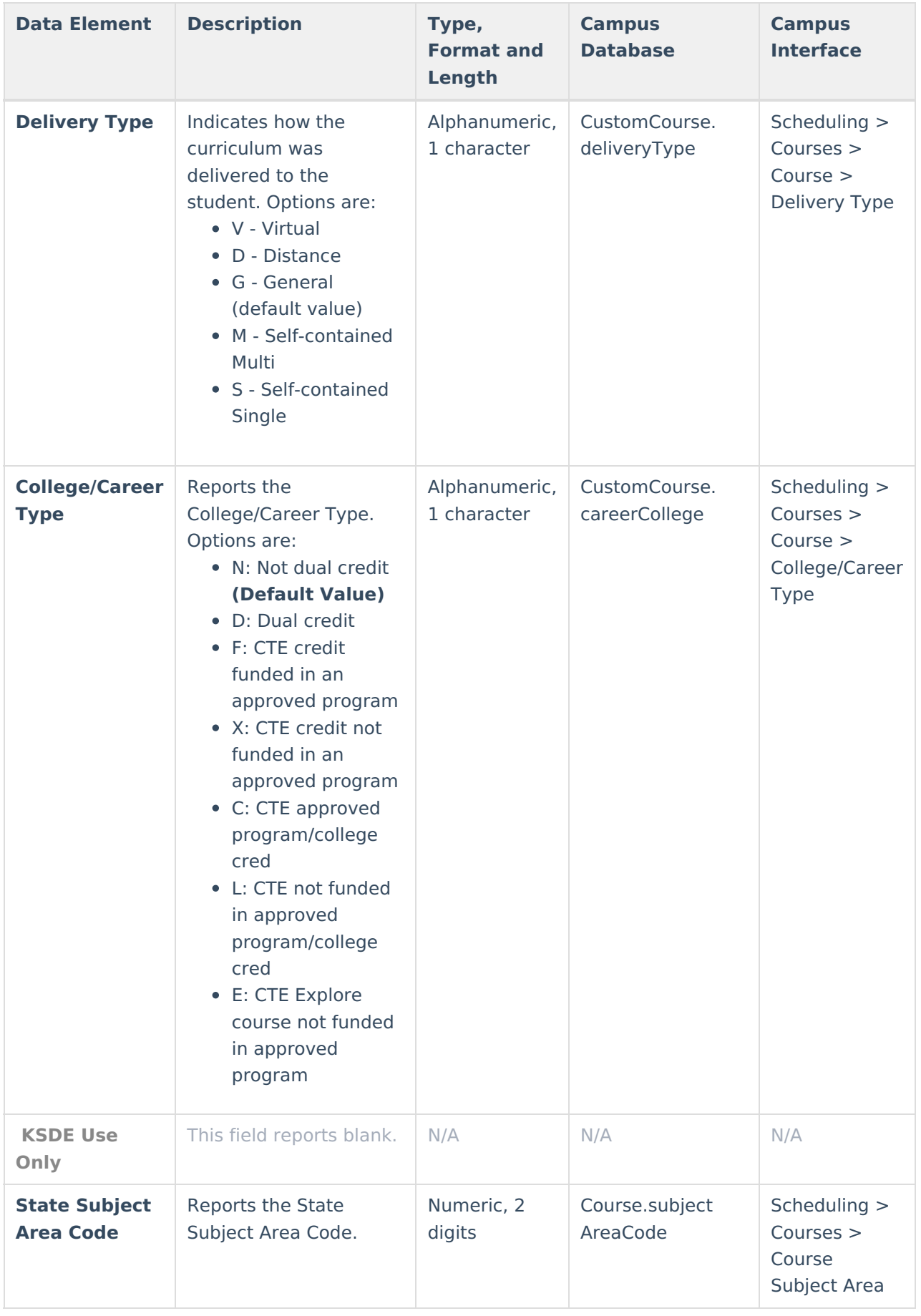

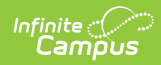

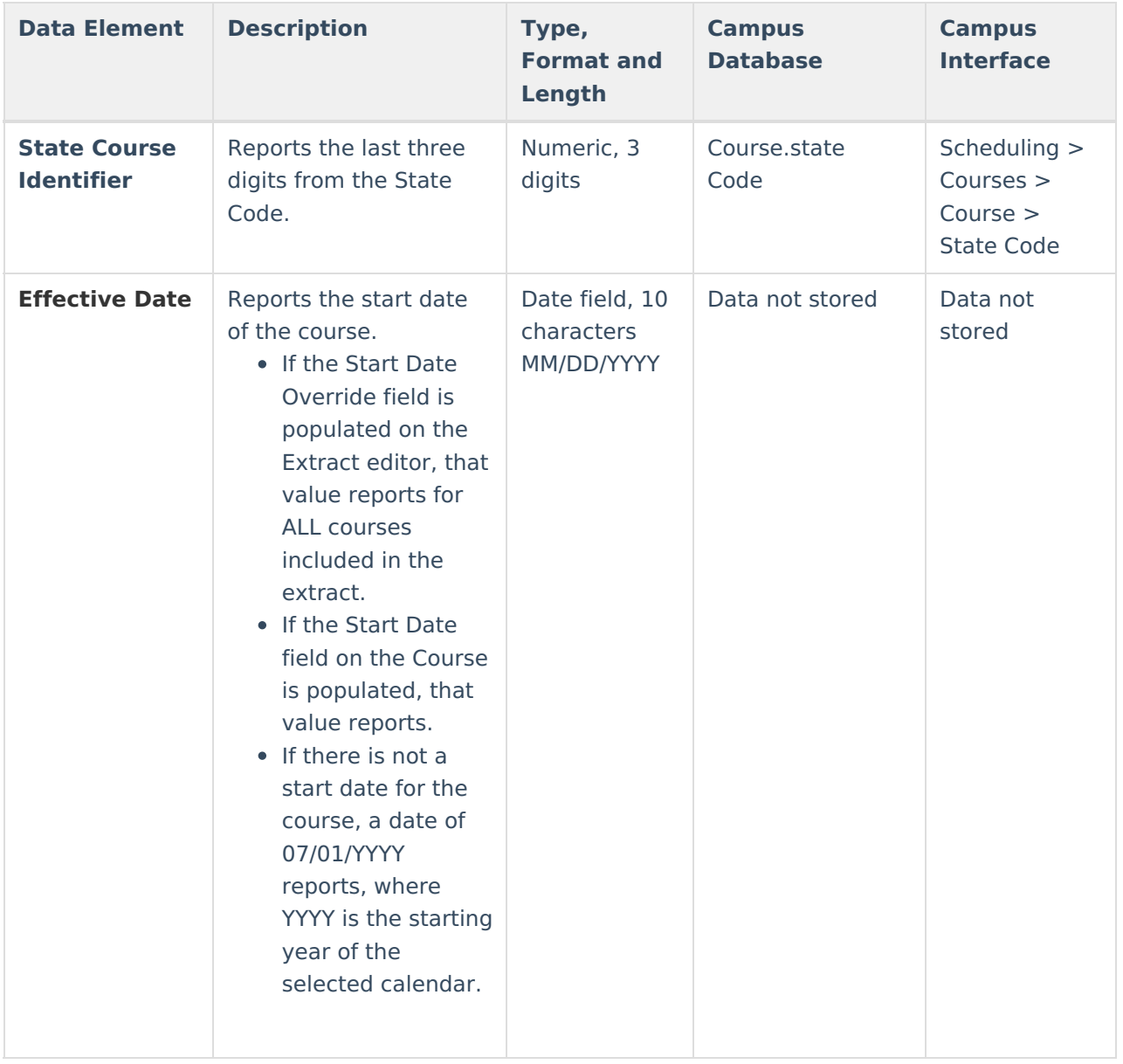

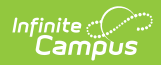

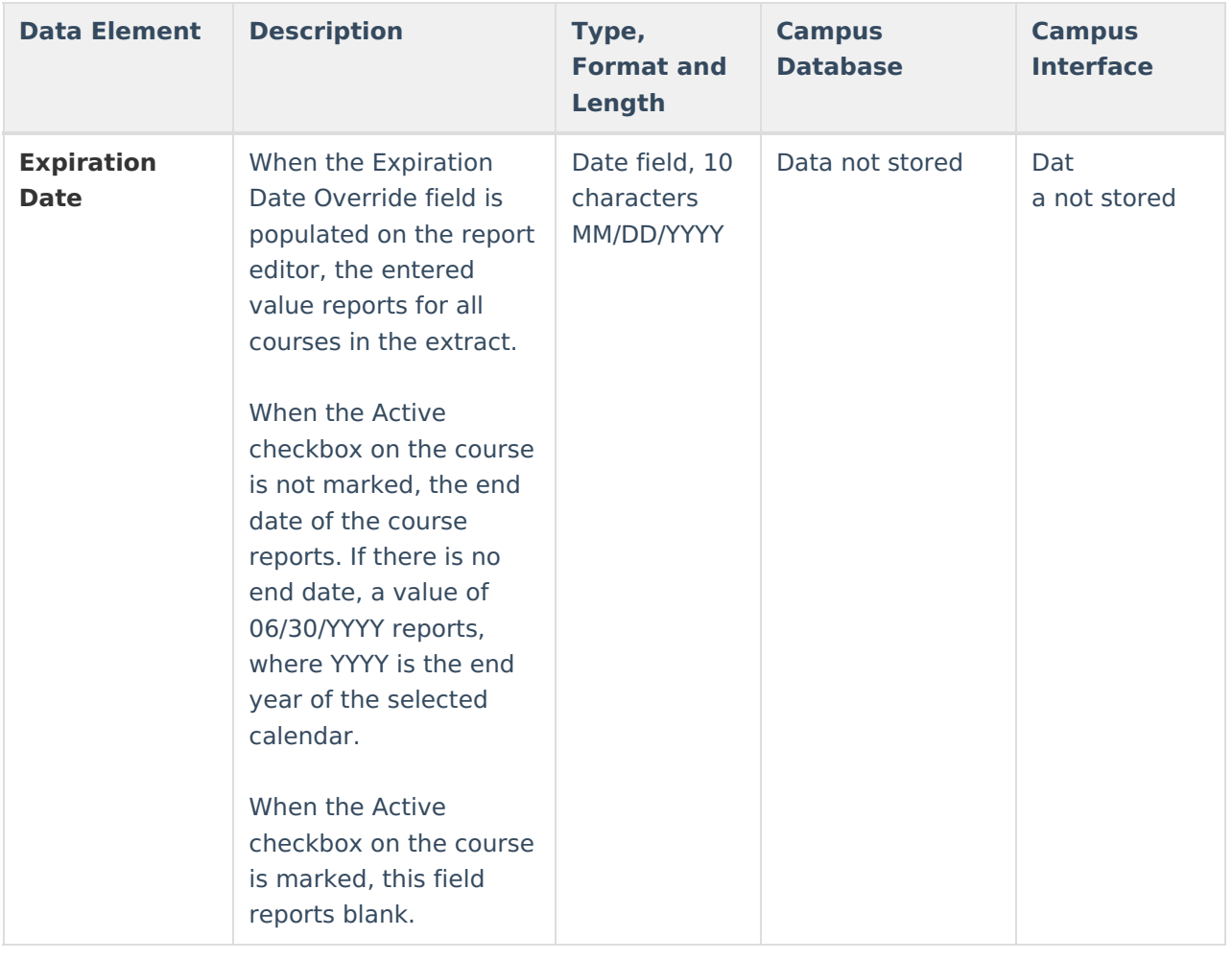